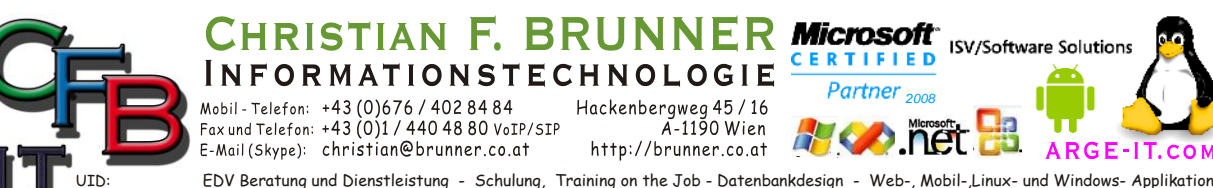

EDV Beratung und Dienstleistung - Schulung, Training on the Job - Datenbankdesign - Web-, Mobil-,Linux- und Windows- Applikation<br>Online redaktionelle Belange - Mitglied beim Österreichischen Journalisten Club - Web Hosting ATU53179607

## **System Variable**

#### *Pfad Konstante Environment Variable Path*

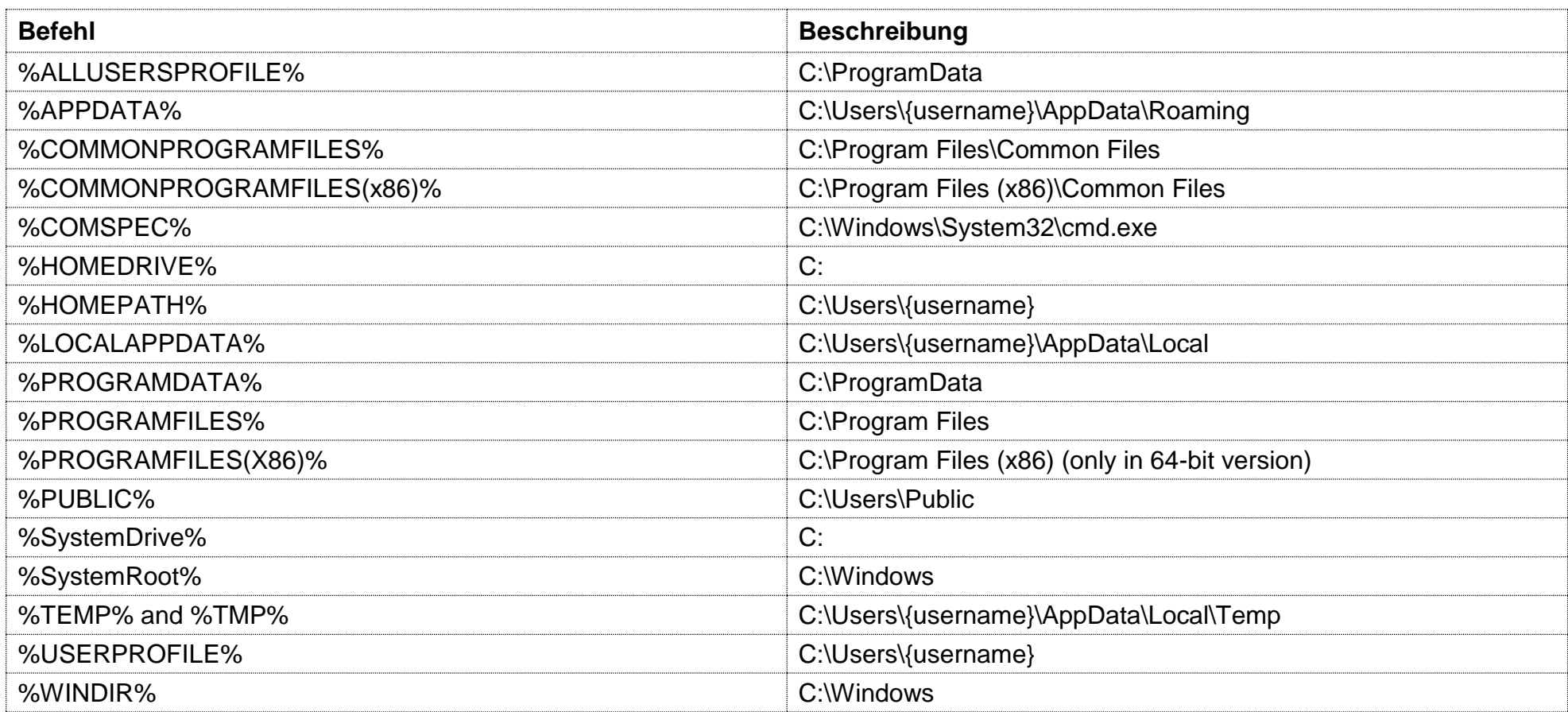

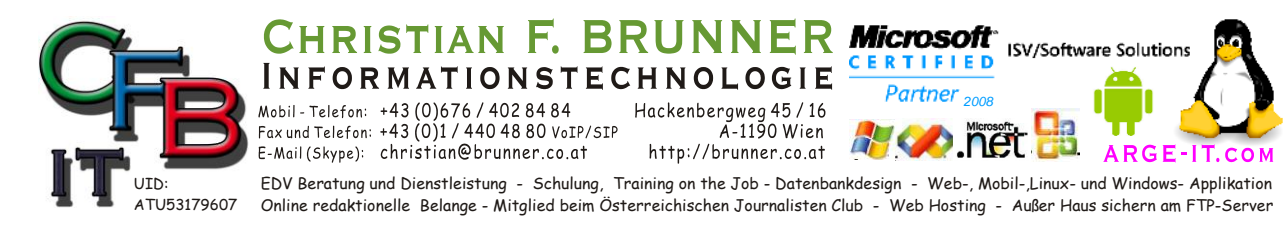

# **System Variable**

#### *System Konstante*

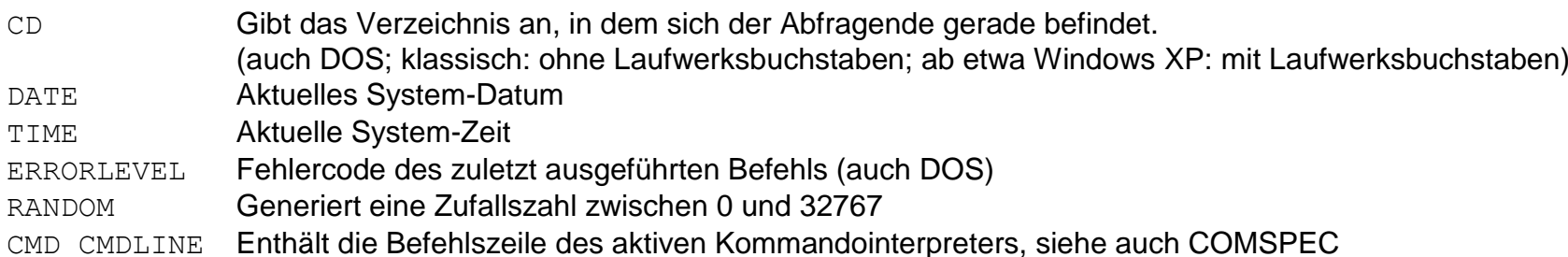

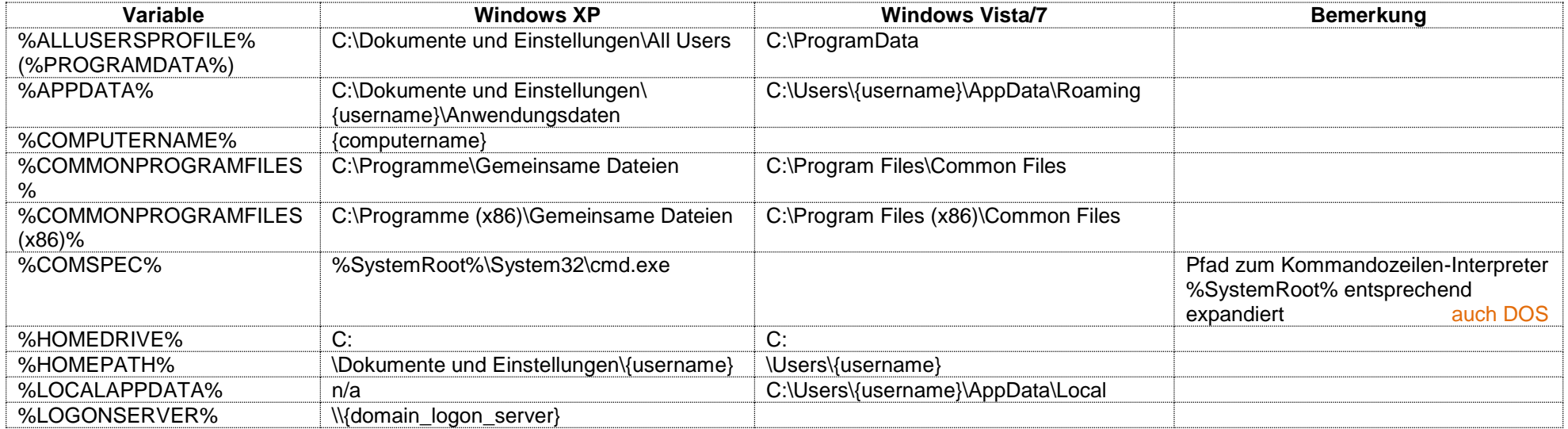

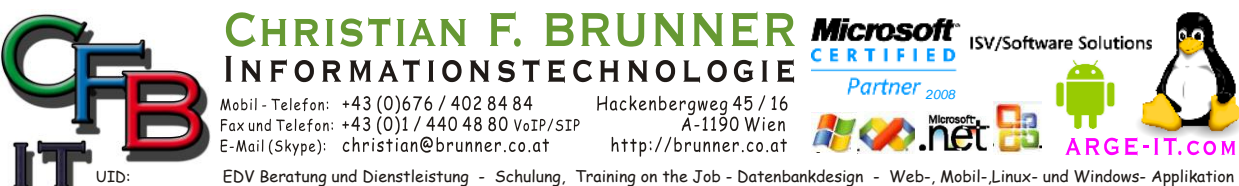

Online redaktionelle Belange - Mitglied beim Österreichischen Journalisten Club - Web Hosting - Außer Haus sichern am FTP-Server ATU53179607

# **System Variable**

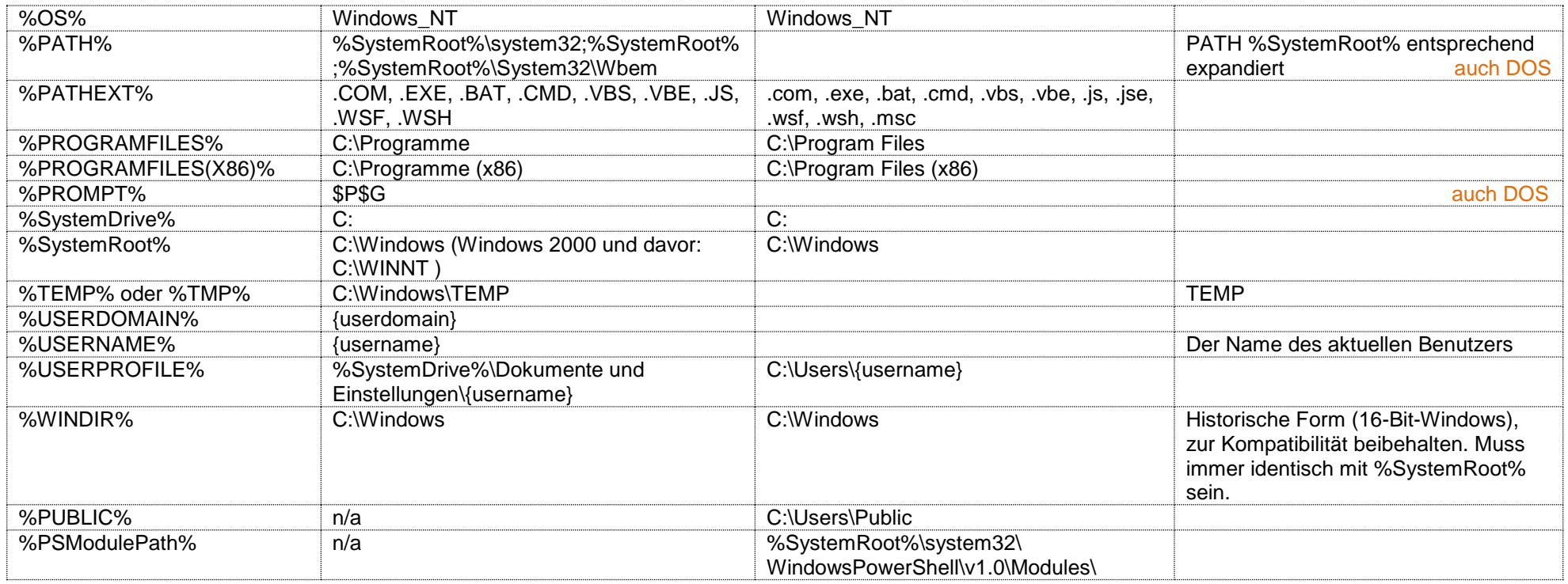

PATH Durch Semikolon getrennte Pfade, in denen in dieser Reihenfolge ausführbare Programme gesucht werden sollen, wenn ein Befehl nicht im aktuellen Verzeichnis gefunden werden konnte. Daneben gibt es einen weiteren Mechanismus der Programmregistrierung.

TEMP Zum Datenschutz sollte dies möglichst nicht ein allgemeines Verzeichnis für alle Benutzer sein, sondern ein spezifisches Benutzerverzeichnis; etwa %HOMEDRIVE%%HOMEPATH%\TEMP.